# МИНИСТЕРСТВО НАУКИ И ВЫСШЕГО ОБРАЗОВАНИЯ РОССИЙСКОЙ ФЕДЕРАЦИИ

Федеральное государственное автономное образовательное учреждение высшего образования Институт вычислительной математики и информационных технологий

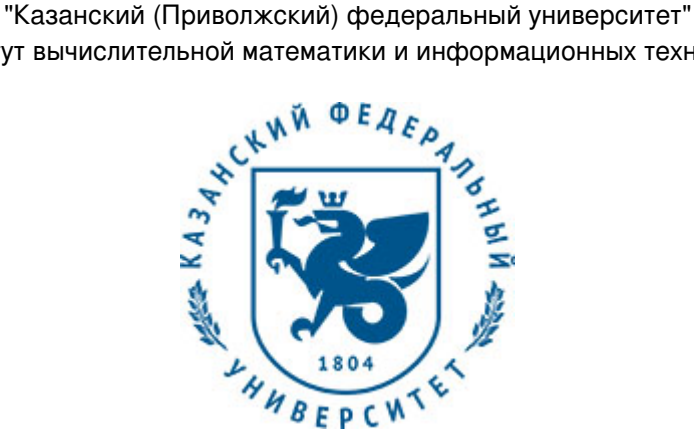

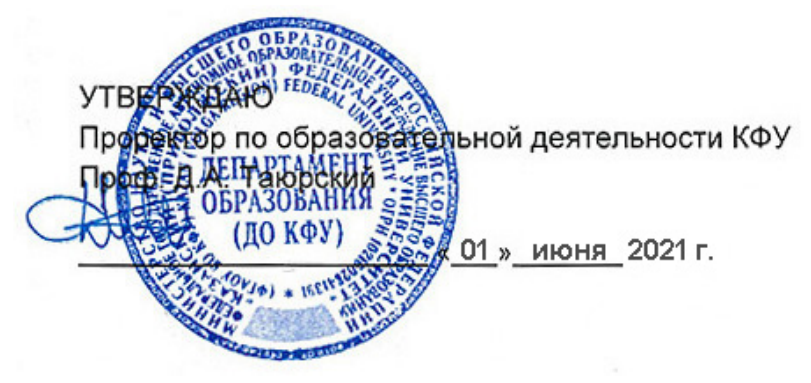

*подписано электронно-цифровой подписью*

# **Программа дисциплины**

Геоинформационные системы

Направление подготовки: 02.03.02 - Фундаментальная информатика и информационные технологии Профиль подготовки: Системный анализ и информационные технологии Квалификация выпускника: бакалавр Форма обучения: очное Язык обучения: русский Год начала обучения по образовательной программе: 2021

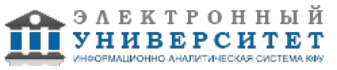

# **Содержание**

1. Перечень планируемых результатов обучения по дисциплинe (модулю), соотнесенных с планируемыми результатами освоения ОПОП ВО

2. Место дисциплины (модуля) в структуре ОПОП ВО

3. Объем дисциплины (модуля) в зачетных единицах с указанием количества часов, выделенных на контактную работу обучающихся с преподавателем (по видам учебных занятий) и на самостоятельную работу обучающихся

4. Содержание дисциплины (модуля), структурированное по темам (разделам) с указанием отведенного на них количества академических часов и видов учебных занятий

4.1. Структура и тематический план контактной и самостоятельной работы по дисциплинe (модулю)

4.2. Содержание дисциплины (модуля)

5. Перечень учебно-методического обеспечения для самостоятельной работы обучающихся по дисциплинe (модулю)

6. Фонд оценочных средств по дисциплинe (модулю)

7. Перечень литературы, необходимой для освоения дисциплины (модуля)

8. Перечень ресурсов информационно-телекоммуникационной сети "Интернет", необходимых для освоения дисциплины (модуля)

9. Методические указания для обучающихся по освоению дисциплины (модуля)

10. Перечень информационных технологий, используемых при осуществлении образовательного процесса по дисциплинe (модулю), включая перечень программного обеспечения и информационных справочных систем (при необходимости)

11. Описание материально-технической базы, необходимой для осуществления образовательного процесса по дисциплинe (модулю)

12. Средства адаптации преподавания дисциплины (модуля) к потребностям обучающихся инвалидов и лиц с ограниченными возможностями здоровья

13. Приложение №1. Фонд оценочных средств

14. Приложение №2. Перечень литературы, необходимой для освоения дисциплины (модуля)

15. Приложение №3. Перечень информационных технологий, используемых для освоения дисциплины (модуля), включая перечень программного обеспечения и информационных справочных систем

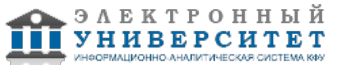

Программу дисциплины разработал(а)(и): доцент, к.н. (доцент) Шаймухаметов Р.Р. (кафедра системного анализа и информационных технологий, отделение фундаментальной информатики и информационных технологий), Ramil.Shaimukhametov@kpfu.ru

### **1. Перечень планируемых результатов обучения по дисциплине (модулю), соотнесенных с планируемыми результатами освоения ОПОП ВО**

Обучающийся, освоивший дисциплину (модуль), должен обладать следующими компетенциями:

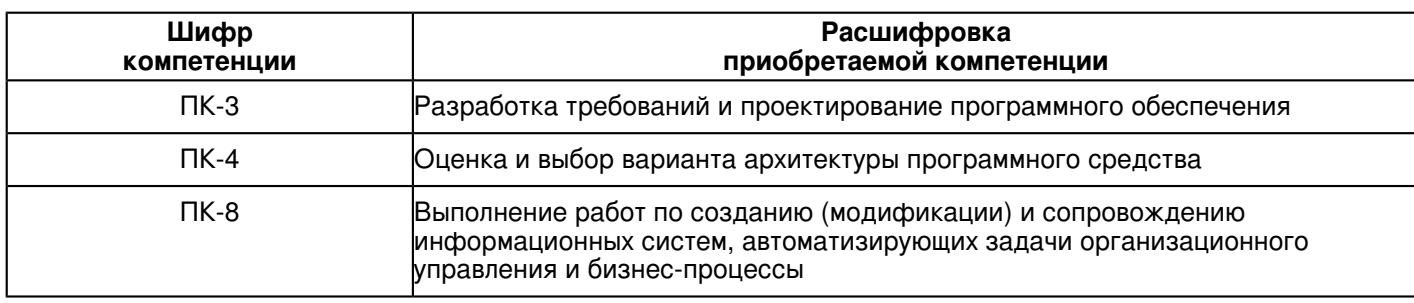

Обучающийся, освоивший дисциплину (модуль):

Должен знать:

- стандартные методы представления и обработки геогеоинформации;

- принципы работы актуальных ГИС (MapInfo, карты Яндекс, Google, 2-ГИС, Кадастр);

- проблематику создания геоинформационных алгоритмов решения задач и описания их с помощью языков программирования;

- проблемы и концепции современных методов и технологии разработки ГИС в Web-среде;
- синтаксис и семантику языков программирования JavaScript, C#/C++/ JavaScript;
- принципы объектно-ориентированного программирования.

# Должен уметь:

- ориентироваться в различных средах актуальных ГИС (MapInfo, карты Яндекс, Google, 2-ГИС, Кадастр);
- использовать готовые библиотеки функций JavaScript для карт Яндекс, Google в Web-среде;
- анализировать различия в современных ГИС;
- решать стандартные геозадачи в MapInfo.

Должен владеть:

 - теоретическими знаниями о принципах построения актуальных ГИС (MapInfo, карты Яндекс, Google, 2-ГИС, Кадастр);

- навыками использования современных методологий и технологий создания геоинформационных программ и комплексов;

- теоретическими технологиями поиска в ГИС в настольных пакетах и Web-среде.

Должен демонстрировать способность и готовность:

- применять полученные знания в своей профессиональной деятельности.

# **2. Место дисциплины (модуля) в структуре ОПОП ВО**

Данная дисциплина (модуль) включена в раздел "Б1.В.ДВ.04.02 Дисциплины (модули)" основной профессиональной образовательной программы 02.03.02 "Фундаментальная информатика и информационные технологии (Системный анализ и информационные технологии)" и относится к дисциплинам по выбору. Осваивается на 4 курсе в 7 семестре.

#### **3. Объем дисциплины (модуля) в зачетных единицах с указанием количества часов, выделенных на контактную работу обучающихся с преподавателем (по видам учебных занятий) и на самостоятельную работу обучающихся**

Общая трудоемкость дисциплины составляет 3 зачетных(ые) единиц(ы) на 108 часа(ов). Контактная работа - 54 часа(ов), в том числе лекции - 18 часа(ов), практические занятия - 0 часа(ов), лабораторные работы - 36 часа(ов), контроль самостоятельной работы - 0 часа(ов). Самостоятельная работа - 54 часа(ов). Контроль (зачёт / экзамен) - 0 часа(ов).

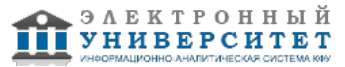

Форма промежуточного контроля дисциплины: зачет в 7 семестре.

### **4. Содержание дисциплины (модуля), структурированное по темам (разделам) с указанием отведенного на них количества академических часов и видов учебных занятий**

#### **4.1 Структура и тематический план контактной и самостоятельной работы по дисциплинe (модулю)**

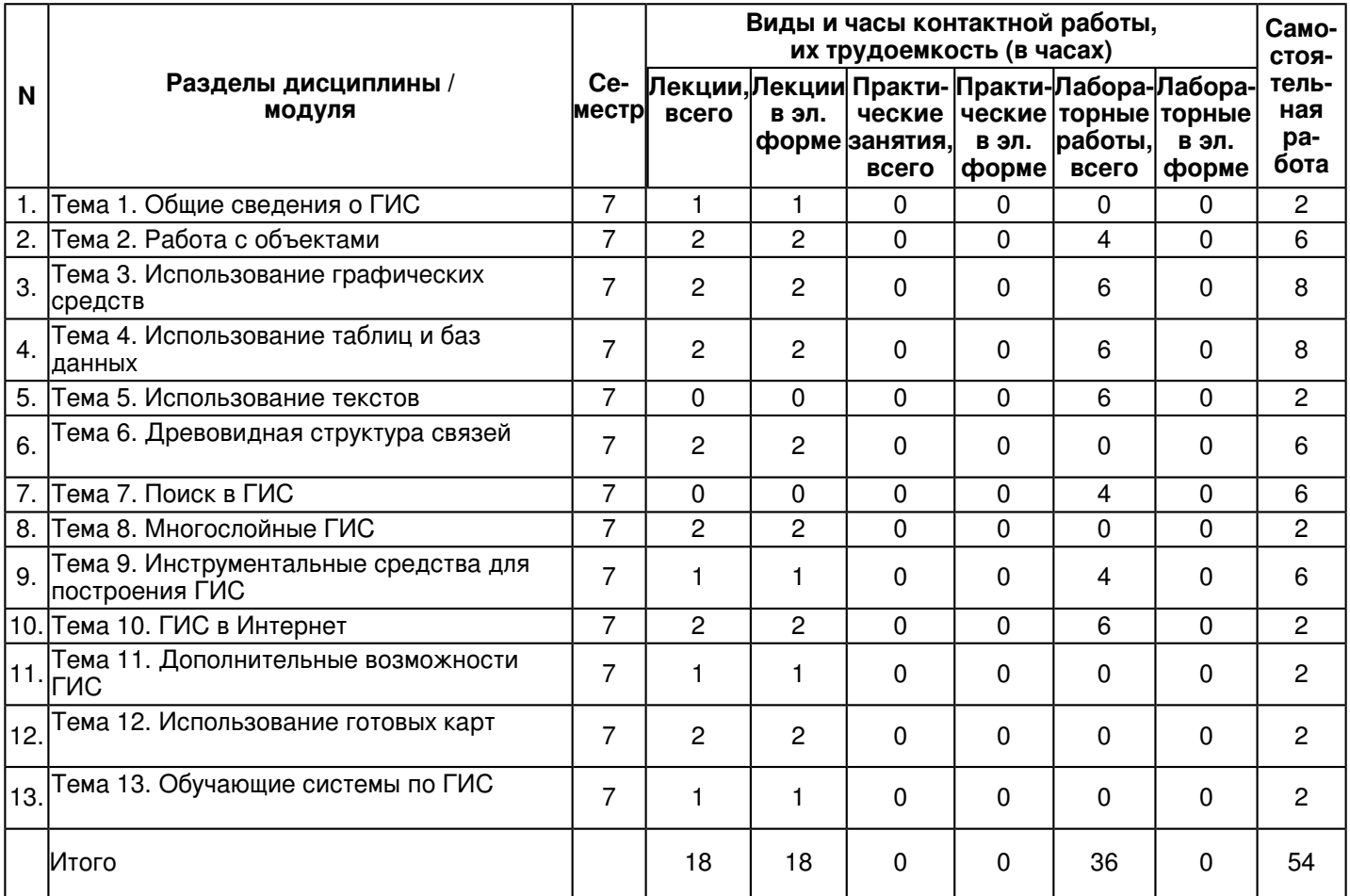

# **4.2 Содержание дисциплины (модуля)**

### **Тема 1. Общие сведения о ГИС**

Определение ГИС. Основные свойства и функции. Примеры существующих систем. Анализ их особенностей. Общие и специализированные системы. Принципы построения ГИС. Структура систем и способы хранения разнородной информации. MapInfo предназначена для: создания и редактирования карт; визуализации и дизайна карт; создания тематических карт; пространственного и статистического анализа графической и семантической информации; геокодирования; работы с базами данных, в том числе через ODBC; вывода карт и отчетов на принтер/плоттер или в графический файл.

### **Тема 2. Работа с объектами**

Технология синхронного представления данных позволяет открывать одновременно несколько окон, содержащих одни и те же данные, причем изменение данных в одном из окон сопровождается автоматическим изменением представления этих данных во всех остальных окнах.

Работа с растром. В рассматриваемом пакете довольно просто решен вопрос загрузки растра и привязки его к конкретной географической проекции. Необходимым моментом является то, что пользователь должен знать точные координаты не менее 3-х точек. Пока нет возможности поворачивать или растягивать растровое изображение в самом пакете, но существуют приложения, написанные его пользователями, которые успешно решают эту задачу.

Визуализация данных. Этот режим предоставляет пользователю возможность отобразить на карте табличные данные в различном виде. Например, в виде масштабируемых символов, диаграмм, цветовой раскраски площадных объектов или линий и т.д. Представив данные на карте, пользователь видит ситуацию, а не сухие цифры, за ней стоящие.

Средства геоинформационного анализа. MapInfo поддерживает создание буферных зон, формирование производных объектов, графический редактор для создания и изменения объектов и т.д. Пользователь может создавать тематические карты, т.е. раскрашивать и оформлять географические объекты в зависимости от параметров, создавать и сохранять собственные шаблоны для тематических карт.

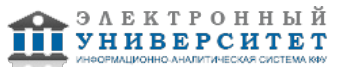

Средства и процедуры группирования географических объектов позволяют оперативно анализировать и прогнозировать различные ситуации.

Создание отчетов и распечаток. Прямо из MapInfo можно создавать и распечатывать отчеты с фрагментами карт, таблицами, графиками и надписями на печатающем устройстве практически любого типа и размера. Вывод на печать осуществляется через стандартные драйверы.

# Тема 3. Использование графических средств

Использование графических средств: рисование графических объектов, использование готовых изображений, эффекты наложения, движение и повороты фрагментов на экране, масштабирование изображений MapInfo относится к классу векторных ГИС. Это означает, что основными объектами, с которыми оперирует система, являются векторные объекты. Построение карты в MapInfo заключается в создании совокупности векторных объектов, отображающих необходимые объекты местности и привязки векторных данных к таблицам, в которых хранится атрибутивная информация. Основные технологические процессы в MapInfo можно разделить на четыре группы: ввод данных, графическое редактирование, геоинформационное моделирование, подготовка данных к печати.

# Тема 4. Использование таблиц и баз данных

Использование таблиц и баз данных: хранение объектов в таблицах, хранение только дополнительной информации, связи между объектами.Все таблицы в MapInfo состоят, по крайней мере, из двух различных файлов. Первый содержит данные, а второй - описание структуры данных:

- \*.ТАВ: этот файл содержит описание структуры данных таблицы. Он представляет собой небольшой текстовый файл, описывающий формат того файла, который содержит данные.

- \*. DAT или \*. WKS. . XLS: этот файл содержит атрибутивные данные.

- \*. МАР: этот файл содержит графические объекты, каждой записи соответствуют координаты Х и Ү.

- \*.ID: этот файл содержит список указателей (индекс) на графические объекты, позволяющий MapInfo быстро находить объекты на Карте. Таблицы, содержащие растровые изображения, хранят данные в файлах-компонентах форматов BMP, TIF или GIF.

### Тема 5. Использование текстов

Использование текстов и другой информации.

Существует несколько способов нанесения подписей на Карту. Для того чтобы вручную поставить подписи на Карту, необходимо:

1. Открыть соответствующие таблицы.

2. Нажать кнопку .При указании на объект карты инструментом "Подпись" необходимо нажать левую кнопку "мыши", MapInfo поместит текстовую подпись рядом с объектом. MapInfo извлекает информацию для подписей из атрибутивной таблицы, связанной с объектами карты (по умолчанию используется первая колонка в таблице). Для того чтобы выбрать колонку для подписей, необходимо войти в диалог Подписывание, который открывается через диалог Управление слоями. Выбрать нужную колонку в списке раскрывающегося меню из колонки..

# Тема 6. Древовидная структура связей

Пространственный анализ является одним из основных способов (методов) интерпретации данных, используемых в геоинформатике. Это набор алгоритмов (функций), обеспечивающих анализ местоположения (размещения), связей и иных пространственных отношений пространственных объектов, включая анализ зон видимости/невидимости, анализ соседства, анализ сетей, создание и обработку цифровых моделей рельефа и т.д. Пространственный анализ в совокупности с геомоделированием составляют основу геоинформационного анализа.

# Тема 7. Поиск в ГИС

Поиск в ГИС. Поиск по атрибутам и составным условиям, признакам. Алгоритмы для поиска объектов с использованием разнородной информации (в таблицах, текстах, графике). С помощью запросов можно обращаться непосредственно к графическим объектам, или к атрибутивной базе данных, где с их помощью можно проводить произвольную выборку объектов по каким-либо показателям, вычисления в таблицах с использование данных как самих таблиц так и данных, автоматически заносящихся в компьютер (координаты центроида объекта, координаты крайних точек, длина, площадь).

# Тема 8. Многослойные ГИС

Многослойные ГИС. Активация слоев. Решение комбинированных задач в нескольких слоях. Компьютерная Карта состоит из слоев. Слои можно представлять себе как прозрачные пленки, лежащие друг на друге. Каждый слой содержит разные виды информации: области, точки, линии, тексты; а все вместе они составляют Карту. Например, это может быть карта города или деревни, где есть такие слои как: граница города либо деревни, дороги, дома, земельные участки, колодцы и т.п. Mapinfo позволяет показывать либо один слой, либо два, либо все слои сразу. Создав Карту из слоев, можно настраивать каждый слой в отдельности, добавлять новые слои, перемещать или удалять существующие.

### Тема 9. Инструментальные средства для построения ГИС

Arcview GIS (ESRI) - очень популярная ГИС недавнего прошлого, до сих используемая многими, благодаря непревзойденной скорости работы, огромной базе модулей расширения и дополнительного ПО. Имеет собственный формат данных, используемый и в других продуктах этой компании.

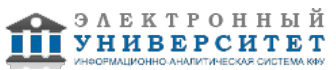

ARC/INFO (ESRI) - одна из старейших ГИС, с которой началась история программного обеспечения корпорации ESRI, так же до недавних пор являлась самой мощной и производительной ГИС, предназначенной для задач анализа и обработки больших массивов данных с контролем топологических взаимоотношений. Часто использовалась в паре с ArcView GIS, последняя в этом случае выполняла функции визуализации данных, подготавливаемых с помощью ARC/INFO. Имеет собственный формат данных.

ArcGIS (ESRI) - наиболее распространенная ГИС на сегодняшний день. Является следующим шагом в развитии Arcview GIS и ARC/INFO. Отличается более дружественным пользовательским интерфейсом, знакомым всем по программным продуктам компании Microsoft, развитыми средствами управления и редактирования данными. Более подробно об истории продуктов ESRI рассказывается в следующем разделе. ArcGIS и Arcview GIS весьма тесно интегрированы друг с другом терминологически и форматно (ArcGIS может использовать те же форматы, что ArcView GIS и ARC/INFO).

Mapinfo (Mapinfo Corp) - популярная ГИС для несложных картографических работ и анализа, широко распространена в нашей стране. Обладает удобным интерфейсом, до появления ArcGIS выгодно отличавшим Mapinfo от Arcview и ARC/INFO. Значительно меньше распространена зарубежом. Имеет свой язык разработки. Система поддержки гораздо более скромная чем у предыдущих продуктов. Более подробную информацию о продукте можно найти на сайте разработчика Mapinfo Corp или официального дистрибьютора Mapinfo в России и CHE ESTI MAP.

# Тема 10. ГИС в Интернет

ГИС в Интернет, Интранет. Использование специализированных систем (языков) программирования и СУБД. Для организации более широкого доступа специалистов-пользователей к собранной и систематизированной информации необходимо использование средств и возможностей глобальной сети ИНТЕРНЕТ, для чего необходимо выполнить создание и оформление соответствующего сайта и размещение его на некотором WEB-сервере. Такую геоинформационную систему можно разрабатывать несколькими способами. Первый вариант - разрабатывать всё сразу с "нуля" с использованием средств мощных СУБД, средств динамической генерации WEB-страниц и использованием возможностей Интернет-браузера для взаимодействия с клиентом. Второй вариант основан на преобразовании и размещении в Интернет выборочной информации из готовой тематической ГИС.

# Тема 11. Дополнительные возможности ГИС

B MapInfo Professional можно создавать тематические Карты семи типов:

- 1) диапазоны значений;
- 2) размерные символы;
- 3) плотность точек;
- 4) растровые:
- 5) поверхности;
- 6) индивидуальные значения;
- 7) столбчатые и круговые диаграммы.

Кроме того, на Карте, посвященной отображению одного явления, можно показывать отдельные его аспекты, используя при этом различные способы Картографического изображения. Тематическими называются карты (слои), объекты на которых выделены графическими средствами в зависимости от сопоставленных им значений. К графическим средствам наряду с раскраской относятся - штриховки, виды символов и такие методы представления, как графики и круговые диаграммы. Операция создания тематических карт так же называется условным выделением. В MapInfo тематические карты создаются путем присвоения графическим объектам на карте цветов, штриховок и типов символов в зависимости от того, какое значение соответствует им в таблице. Столбчатые и круговые диаграммы позволяют сравнивать несколько видов данных одновременно.

# Тема 12. Использование готовых карт

Использование готовых карт. Оцифровка карт. Сканирование карт. Подготовка и ввод исходной информации. Топографические данные. Векторные карты Vmap0 масштаба 1:1'000'000 на всю территорию России распространяются национальным агентством пространственной информации США (NGA - National Geospatial Адепсу) (подробнее о данных VMap0). На часть территории России, этим же агенством выпущены и доступны векторные данные Vmap1 масштаба 1:250000. Разграфка доступных данных Vmap1. Основной фонд общегеографических отечественных карт представлен топографическими картами. Эти карты, составляются в равноугольной поперечно-цилиндрической проекции Гаусса-Крюгера, в системах координат СК-42 и СК-95. Как правило, эти карты доступны через различные коммерческие организации в векторных и растровых форматах. Данные дистанционного зондирования. Крупнейший архив данных высокого разрешения (15-80 м) Landsat, как исторических (начиная с 70х годов, приборы MSS, TM), так и современных (TM, ETM+) поддерживается летерителям, на инал е томтодов, присоры пост, тип, так и современных (тип, штип, поддерживается<br>Лабораторией земного покрова Университета Мериленда (GLCF - Global Landcover Facility landcover.org).<br>Данные низкого разреше Data Center, в его архиве хранятся данные со спутников Terra и Aqua за весь период их существования (с 1999 г. по сегодняшний день).

# Тема 13. Обучающие системы по ГИС

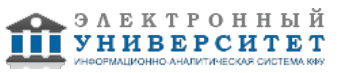

Обучающие системы по ГИС. Введение. Классификация. Примеры. Google Earth автоматически подкачивает из интернета необходимые пользователю изображения и другие данные, сохраняет их в памяти компьютера и на жёстком диске для дальнейшего использования. Скачанные данные сохраняются на диске, и при последующих запусках программы закачиваются только новые данные, что позволяет существенно экономить трафик. Для визуализации изображения используется трёхмерная модель всего земного шара (с учётом высоты над уровнем моря), которая отображается на экране при помощи интерфейсов DirectX или OpenGL. Именно в трёхмерности ландшафтов поверхности Земли и состоит главное отличие программы Google Earth от её предшественника Google Maps. Пользователь может легко перемещаться в любую точку планеты, управляя положением "виртуальной камеры". Технология GeoMedia является архитектурой ГИС нового поколения, позволяющая работать напрямую без импорта/экспорта одновременно с множеством пространственных данных в различных форматах. Это достигается применением специальных компонентов доступа к данным - Intergraph GeoMedia Data Server. Полностью трёхмерный интерактивный виртуальный глобус, созданный NASA. Использует спутниковые снимки NASA и аэрофотосъёмку USGS для построения трёхмерных моделей планеты. Первоначально в программе содержатся карты с низким разрешением. При приближении некоторой рассматриваемой области на карте, изображения с высоким разрешением скачиваются с серверов NASA. Свободная геоинформационная система с открытым исходным кодом. Первая рабочая версия появилась в конце 2006 года и распространялась через интернет. Является инструментарием управления географической информацией с интуитивно понятным интерфейсом, прекрасно работающим как с растровым, так и с векторным форматом.

**Список прикрепленных к данной дисциплине (модулю) электронных курсов и сторонних ресурсов** • LMS Moodle: [Геоинформационные системы](https://edu.kpfu.ru/enrol/index.php?id=4637) (4637) и против треть так и так и так и так и так и так и так и так и

### **5. Перечень учебно-методического обеспечения для самостоятельной работы обучающихся по дисциплинe (модулю)**

Самостоятельная работа обучающихся выполняется по заданию и при методическом руководстве преподавателя, но без его непосредственного участия. Самостоятельная работа подразделяется на самостоятельную работу на аудиторных занятиях и на внеаудиторную самостоятельную работу. Самостоятельная работа обучающихся включает как полностью самостоятельное освоение отдельных тем (разделов) дисциплины, так и проработку тем (разделов), осваиваемых во время аудиторной работы. Во время самостоятельной работы обучающиеся читают и конспектируют учебную, научную и справочную литературу, выполняют задания, направленные на закрепление знаний и отработку умений и навыков, готовятся к текущему и промежуточному контролю по дисциплине.

Организация самостоятельной работы обучающихся регламентируется нормативными документами, учебно-методической литературой и электронными образовательными ресурсами, включая:

Порядок организации и осуществления образовательной деятельности по образовательным программам высшего образования - программам бакалавриата, программам специалитета, программам магистратуры (утвержден приказом Министерства науки и высшего образования Российской Федерации от 6 апреля 2021 года №245)

Письмо Министерства образования Российской Федерации №14-55-996ин/15 от 27 ноября 2002 г. "Об активизации самостоятельной работы студентов высших учебных заведений"

Устав федерального государственного автономного образовательного учреждения "Казанский (Приволжский) федеральный университет"

Правила внутреннего распорядка федерального государственного автономного образовательного учреждения высшего профессионального образования "Казанский (Приволжский) федеральный университет"

Локальные нормативные акты Казанского (Приволжского) федерального университета

# **6. Фонд оценочных средств по дисциплинe (модулю)**

Фонд оценочных средств по дисциплине (модулю) включает оценочные материалы, направленные на проверку освоения компетенций, в том числе знаний, умений и навыков. Фонд оценочных средств включает оценочные средства текущего контроля и оценочные средства промежуточной аттестации.

В фонде оценочных средств содержится следующая информация:

- соответствие компетенций планируемым результатам обучения по дисциплине (модулю);
- критерии оценивания сформированности компетенций;
- механизм формирования оценки по дисциплине (модулю);
- описание порядка применения и процедуры оценивания для каждого оценочного средства;
- критерии оценивания для каждого оценочного средства;

- содержание оценочных средств, включая требования, предъявляемые к действиям обучающихся, демонстрируемым результатам, задания различных типов.

Фонд оценочных средств по дисциплине находится в Приложении 1 к программе дисциплины (модулю).

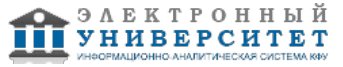

# **7. Перечень литературы, необходимой для освоения дисциплины (модуля)**

Освоение дисциплины (модуля) предполагает изучение основной и дополнительной учебной литературы. Литература может быть доступна обучающимся в одном из двух вариантов (либо в обоих из них):

- в электронном виде - через электронные библиотечные системы на основании заключенных КФУ договоров с правообладателями;

- в печатном виде - в Научной библиотеке им. Н.И. Лобачевского. Обучающиеся получают учебную литературу на абонементе по читательским билетам в соответствии с правилами пользования Научной библиотекой.

Электронные издания доступны дистанционно из любой точки при введении обучающимся своего логина и пароля от личного кабинета в системе "Электронный университет". При использовании печатных изданий библиотечный фонд должен быть укомплектован ими из расчета не менее 0,5 экземпляра (для обучающихся по ФГОС 3++ - не менее 0,25 экземпляра) каждого из изданий основной литературы и не менее 0,25 экземпляра дополнительной литературы на каждого обучающегося из числа лиц, одновременно осваивающих данную дисциплину.

Перечень основной и дополнительной учебной литературы, необходимой для освоения дисциплины (модуля), находится в Приложении 2 к рабочей программе дисциплины. Он подлежит обновлению при изменении условий договоров КФУ с правообладателями электронных изданий и при изменении комплектования фондов Научной библиотеки КФУ.

### **8. Перечень ресурсов информационно-телекоммуникационной сети "Интернет", необходимых для освоения дисциплины (модуля)**

Интернет-портал образовательных ресурсов по ИТ - http://www.intuit.ru

Научная электронная библиотека - https://elibrary.ru/defaultx.asp

Портал ресурсов по алгоритмике - http://algolist.manual.ru/

Статьи по использованию геоинформационных систем - http://www.tadviser.ru/index.php/

### **9. Методические указания для обучающихся по освоению дисциплины (модуля)**

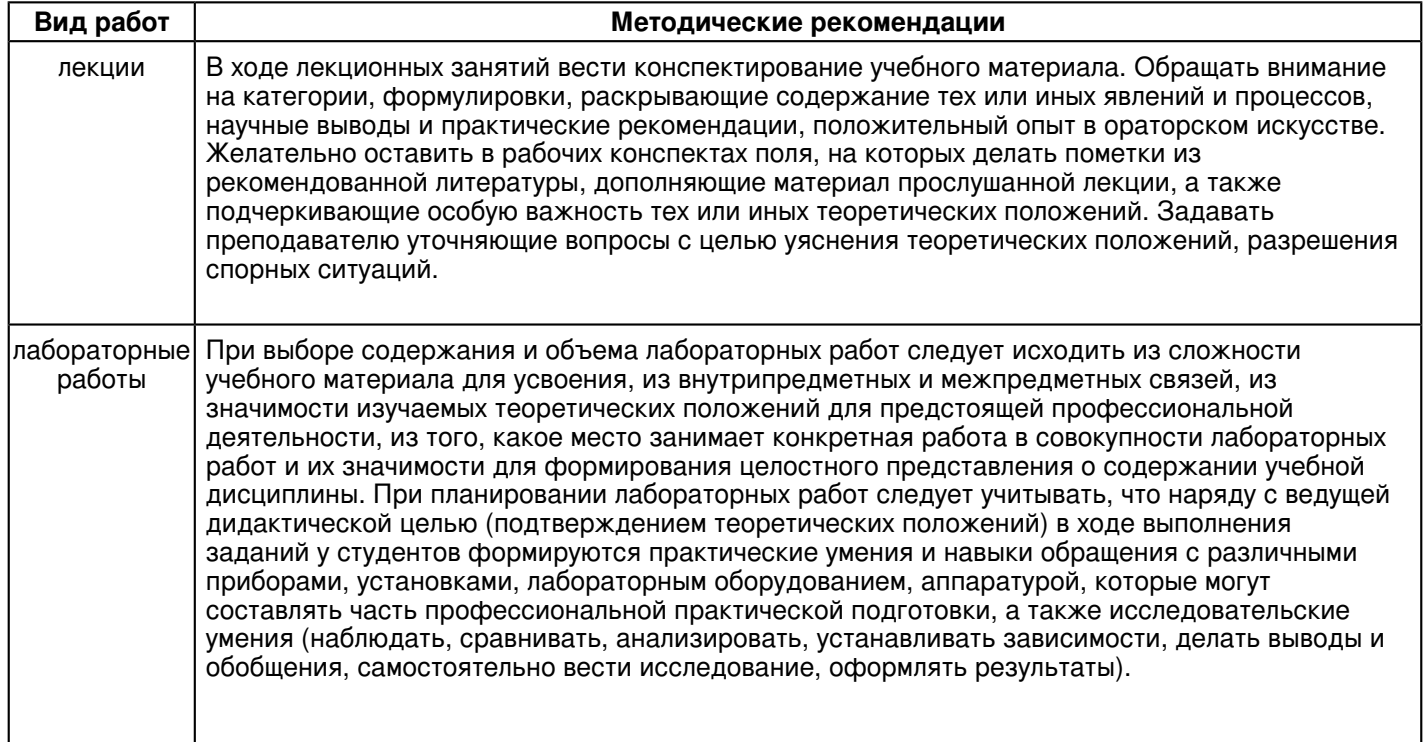

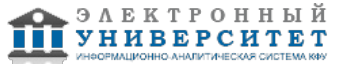

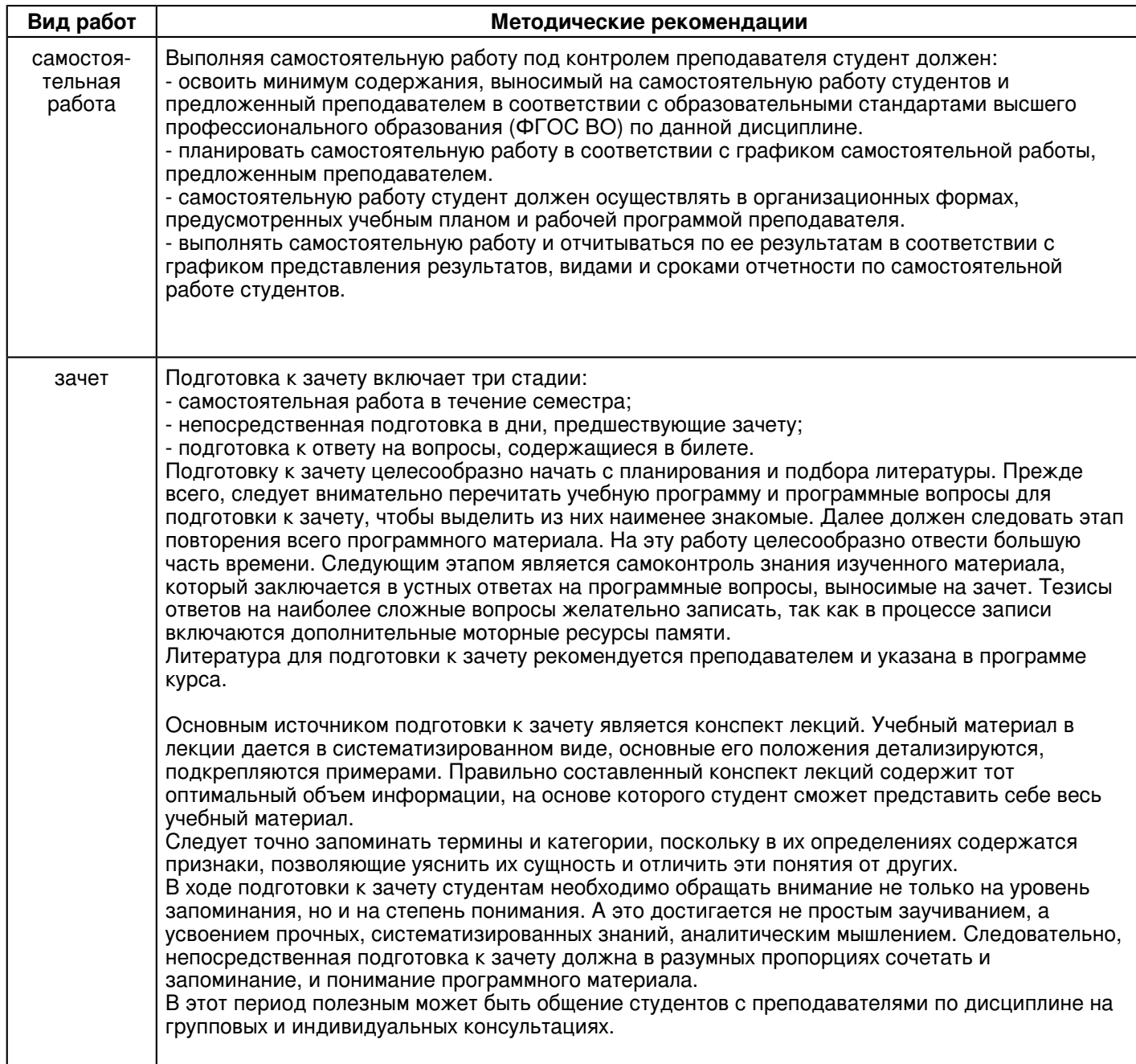

#### **10. Перечень информационных технологий, используемых при осуществлении образовательного процесса по дисциплинe (модулю), включая перечень программного обеспечения и информационных справочных систем (при необходимости)**

Перечень информационных технологий, используемых при осуществлении образовательного процесса по дисциплине (модулю), включая перечень программного обеспечения и информационных справочных систем, представлен в Приложении 3 к рабочей программе дисциплины (модуля).

### **11. Описание материально-технической базы, необходимой для осуществления образовательного процесса по дисциплинe (модулю)**

Материально-техническое обеспечение образовательного процесса по дисциплине (модулю) включает в себя следующие компоненты:

Помещения для самостоятельной работы обучающихся, укомплектованные специализированной мебелью (столы и стулья) и оснащенные компьютерной техникой с возможностью подключения к сети "Интернет" и обеспечением доступа в электронную информационно-образовательную среду КФУ.

Учебные аудитории для контактной работы с преподавателем, укомплектованные специализированной мебелью (столы и стулья).

Компьютер и принтер для распечатки раздаточных материалов. Мультимедийная аудитория.

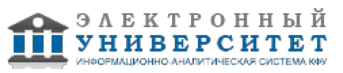

Компьютерный класс.

### **12. Средства адаптации преподавания дисциплины к потребностям обучающихся инвалидов и лиц с ограниченными возможностями здоровья**

При необходимости в образовательном процессе применяются следующие методы и технологии, облегчающие восприятие информации обучающимися инвалидами и лицами с ограниченными возможностями здоровья: - создание текстовой версии любого нетекстового контента для его возможного преобразования в

альтернативные формы, удобные для различных пользователей;

- создание контента, который можно представить в различных видах без потери данных или структуры, предусмотреть возможность масштабирования текста и изображений без потери качества, предусмотреть доступность управления контентом с клавиатуры;

- создание возможностей для обучающихся воспринимать одну и ту же информацию из разных источников например, так, чтобы лица с нарушениями слуха получали информацию визуально, с нарушениями зрения аудиально;

- применение программных средств, обеспечивающих возможность освоения навыков и умений, формируемых дисциплиной, за счёт альтернативных способов, в том числе виртуальных лабораторий и симуляционных технологий;

- применение дистанционных образовательных технологий для передачи информации, организации различных форм интерактивной контактной работы обучающегося с преподавателем, в том числе вебинаров, которые могут быть использованы для проведения виртуальных лекций с возможностью взаимодействия всех участников дистанционного обучения, проведения семинаров, выступления с докладами и защиты выполненных работ, проведения тренингов, организации коллективной работы;

- применение дистанционных образовательных технологий для организации форм текущего и промежуточного контроля;

- увеличение продолжительности сдачи обучающимся инвалидом или лицом с ограниченными возможностями здоровья форм промежуточной аттестации по отношению к установленной продолжительности их сдачи:

- продолжительности сдачи зачёта или экзамена, проводимого в письменной форме, - не более чем на 90 минут;

- продолжительности подготовки обучающегося к ответу на зачёте или экзамене, проводимом в устной форме, - не более чем на 20 минут;

- продолжительности выступления обучающегося при защите курсовой работы - не более чем на 15 минут.

Программа составлена в соответствии с требованиями ФГОС ВО и учебным планом по направлению 02.03.02 "Фундаментальная информатика и информационные технологии" и профилю подготовки "Системный анализ и информационные технологии".

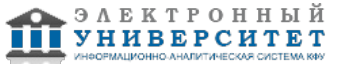

*Приложение 2 к рабочей программе дисциплины (модуля) Б1.В.ДВ.04.02 Геоинформационные системы*

### **Перечень литературы, необходимой для освоения дисциплины (модуля)**

Направление подготовки: 02.03.02 - Фундаментальная информатика и информационные технологии

Профиль подготовки: Системный анализ и информационные технологии

Квалификация выпускника: бакалавр

Форма обучения: очное

Язык обучения: русский

Год начала обучения по образовательной программе: 2021

### **Основная литература:**

1. Шишов, О. В. Современные технологии и технические средства информатизации: учебник / О.В. Шишов. - Москва : ИНФРА-М, 2021. - 462 с.- (Высшее образование: Бакалавриат). - ISBN 978-5-16-011776-8. - Текст : электронный. - URL: https://znanium.com/catalog/product/1215864 (дата обращения: 21.01.2021). - Режим доступа: по подписке.

2. Гвоздева, В. А. Базовые и прикладные информационные технологии : учебник / В.А. Гвоздева. - Москва : ФОРУМ : ИНФРА-М, 2021. - 383 с. - (Высшее образование). - ISBN 978-5-8199-0885-3. - Текст : электронный. - URL: https://znanium.com/catalog/product/1406486 (дата обращения: 21.01.2021). - Режим доступа: по подписке.

3. Блиновская, Я. Ю. Введение в геоинформационные системы : учебное пособие / Я.Ю. Блиновская, Д.С. Задоя. - 2-е изд. - Москва : ФОРУМ : ИНФРА-М, 2021. - 112 с. - (Высшее образование: Бакалавриат). - ISBN 978-5-00091-115-0. - Текст : электронный. - URL: https://znanium.com/catalog/product/1213046 (дата обращения: 21.01.2021). - Режим доступа: по подписке.

4. Федотова, Е. Л. Информационные технологии и системы : учебное пособие / Е. Л. Федотова. - Москва : ФОРУМ : ИНФРА-М, 2020. - 352 с. - (Высшее образование). - ISBN 978-5-8199-0376-6. - Текст : электронный. - URL: https://znanium.com/catalog/product/1043098 (дата обращения: 21.01.2021). - Режим доступа: по подписке.

# **Дополнительная литература:**

1. Гвоздева, В. А. Основы построения автоматизированных информационных систем : учебник / В. А. Гвоздева, И. Ю. Лаврентьева. - Москва : ФОРУМ : ИНФРА-М, 2020. - 318 с. - (Среднее профессиональное образование). - ISBN 978-5-8199-0705-4. - Текст : электронный. - URL: https://znanium.com/catalog/product/1066509 (дата обращения: 21.01.2021). - Режим доступа: по подписке.

2. Затонский, А. В. Информационные технологии: разработка информационных моделей и систем: учебное пособие / А. В. Затонский. - Москва : РИОР : ИНФРА-М, 2020. - 344 с. - (Высшее образование: Бакалавриат). - ISBN 978-5-369-01183-6. - Текст : электронный. - URL: https://znanium.com/catalog/product/1043096 (дата обращения: 21.01.2021). - Режим доступа : по подписке.

3. Вдовин, В. М. Предметно-ориентированные экономические информационные системы / Вдовин В.М., Суркова Л.Е., Шурупов А.А., - 3-е изд. - Москва :Дашков и К, 2016. - 388 с.: ISBN 978-5-394-02262-3. - Текст : электронный. - URL: https://znanium.com/catalog/product/415090 (дата обращения: 21.01.2021). - Режим доступа: по подписке.

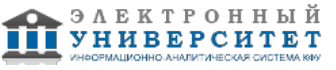

 Программа дисциплины "Геоинформационные системы"; 02.03.02 "Фундаментальная информатика и информационные технологии".

> *Приложение 3 к рабочей программе дисциплины (модуля) Б1.В.ДВ.04.02 Геоинформационные системы*

### **Перечень информационных технологий, используемых для освоения дисциплины (модуля), включая перечень программного обеспечения и информационных справочных систем**

Направление подготовки: 02.03.02 - Фундаментальная информатика и информационные технологии

Профиль подготовки: Системный анализ и информационные технологии

Квалификация выпускника: бакалавр

Форма обучения: очное

Язык обучения: русский

Год начала обучения по образовательной программе: 2021

Освоение дисциплины (модуля) предполагает использование следующего программного обеспечения и информационно-справочных систем:

Операционная система Microsoft Windows 7 Профессиональная или Windows XP (Volume License) Пакет офисного программного обеспечения Microsoft Office 365 или Microsoft Office Professional plus 2010 Браузер Mozilla Firefox

Браузер Google Chrome

Adobe Reader XI или Adobe Acrobat Reader DC

Kaspersky Endpoint Security для Windows

Учебно-методическая литература для данной дисциплины имеется в наличии в электронно-библиотечной системе "ZNANIUM.COM", доступ к которой предоставлен обучающимся. ЭБС "ZNANIUM.COM" содержит произведения крупнейших российских учёных, руководителей государственных органов, преподавателей ведущих вузов страны, высококвалифицированных специалистов в различных сферах бизнеса. Фонд библиотеки сформирован с учетом всех изменений образовательных стандартов и включает учебники, учебные пособия, учебно-методические комплексы, монографии, авторефераты, диссертации, энциклопедии, словари и справочники, законодательно-нормативные документы, специальные периодические издания и издания, выпускаемые издательствами вузов. В настоящее время ЭБС ZNANIUM.COM соответствует всем требованиям федеральных государственных образовательных стандартов высшего образования (ФГОС ВО) нового поколения.

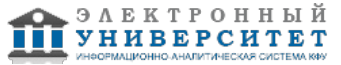